University at Buffalo Department of Computer Science and Engineering School of Engineering and Applied Sciences

# **Dynamic Memory Allocation (2)**

Karthik Dantu Ethan Blanton Computer Science and Engineering University at Buffalo kdantu@buffalo.edu

Slides adapted from CMU 15-213: CSAPP course

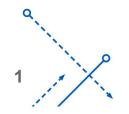

0

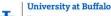

Department of Computer Science and Engineering School of Engineering and Applied Sciences

#### **Review: Dynamic Memory Allocation**

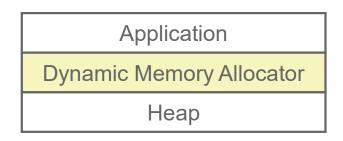

- Programmers use dynamic memory allocators (such as malloc) to acquire virtual memory (VM) at run time.
  - for data structures whose size is only known at runtime
- Dynamic memory allocators manage an area of process VM known as the *heap*.

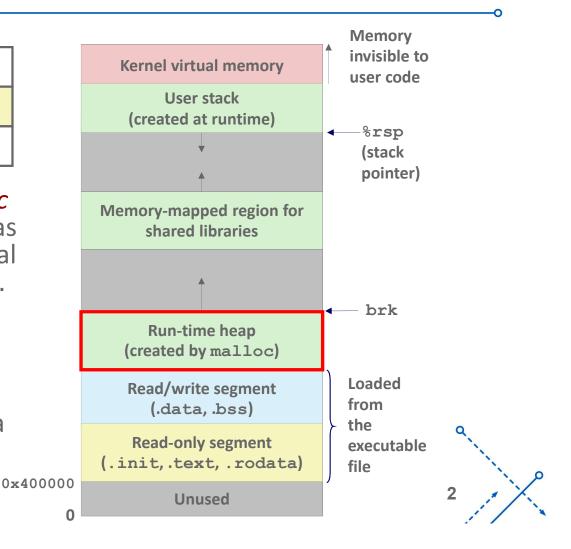

University at Buffalo Department of Computer Science and Engineering School of Engineering and Applied Sciences

#### **Review: Keeping Track of Free Blocks**

#### • Method 1: Implicit list using length—links all blocks

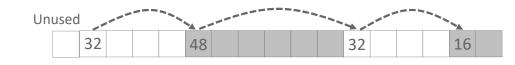

Need to tag each block as allocated/free

• Method 2: *Explicit list* among the free blocks using pointers

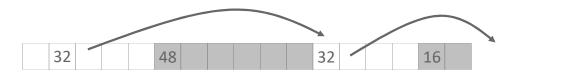

Need space for pointers

- Method 3: *Segregated free list* 
  - Different free lists for different size classes
- Method 4: Blocks sorted by size
  - Can use a balanced tree (e.g. Red-Black tree) with pointers within each free block, and the length used as a key

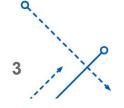

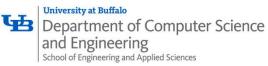

#### **Review: Implicit Lists Summary**

- Implementation: very simple
- Allocate cost:
  - linear time worst case
- Free cost:
  - constant time worst case
  - even with coalescing
- Memory Overhead:
  - Depends on placement policy
  - Strategies include first fit, next fit, and best fit
- Not used in practice for malloc/free because of linear-time allocation
  - used in many special purpose applications
- However, the concepts of splitting and boundary tag coalescing are general to *all* allocators

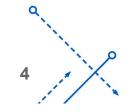

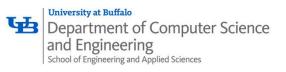

### Today

- Explicit free lists
- Segregated free lists
- Garbage collection
- Memory-related perils and pitfalls

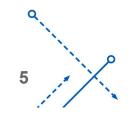

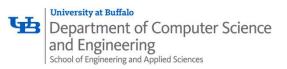

#### Keeping Track of Free Blocks

• Method 1: *Implicit list* using length—links all blocks

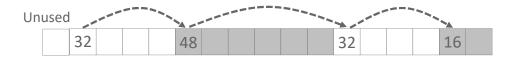

• Method 2: *Explicit list* among the free blocks using pointers

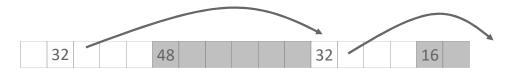

- Method 3: Segregated free list
  - Different free lists for different size classes
- Method 4: Blocks sorted by size
  - Can use a balanced tree (e.g. Red-Black tree) with pointers within each free block, and the length used as a key

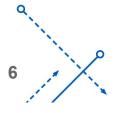

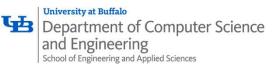

## **Explicit Free Lists**

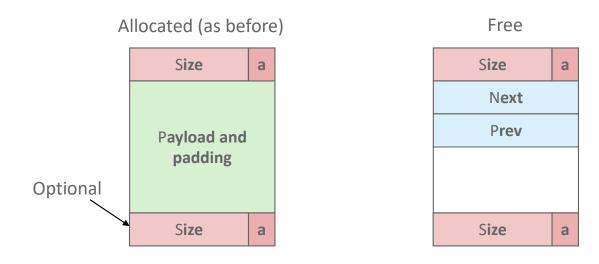

- Maintain list(s) of *free* blocks, not *all* blocks
  - Luckily we track only free blocks, so we can use payload area
  - The "next" free block could be anywhere
    - So we need to store forward/back pointers, not just sizes
  - Still need boundary tags for coalescing
    - To find adjacent blocks according to memory order

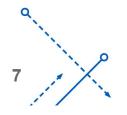

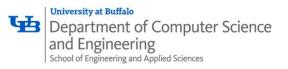

#### **Explicit Free Lists**

• Logically:

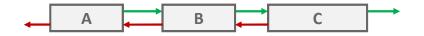

• Physically: blocks can be in any order

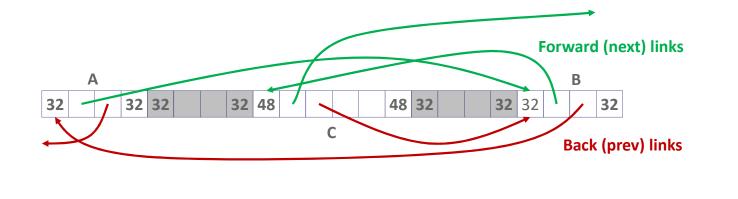

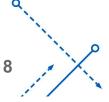

O

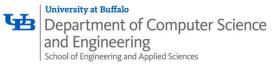

# Allocating From Explicit Free Lists

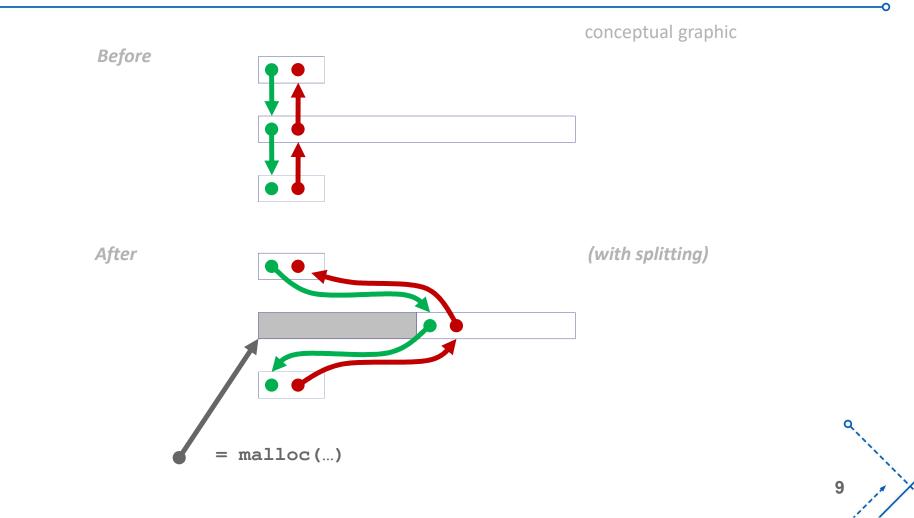

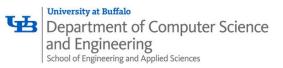

# Freeing With Explicit Free Lists

- Insertion policy: Where in the free list do you put a newly freed block?
- Unordered
  - LIFO (last-in-first-out) policy
    - Insert freed block at the beginning of the free list
  - FIFO (first-in-first-out) policy
    - Insert freed block at the end of the free list
  - Pro: simple and constant time
  - Con: studies suggest fragmentation is worse than address ordered
- Address-ordered policy
  - Insert freed blocks so that free list blocks are always in address order: *addr(prev) < addr(curr) < addr(next)*
  - *Con:* requires search
  - Pro: studies suggest fragmentation is lower than LIFO/FIFO

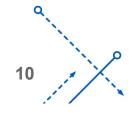

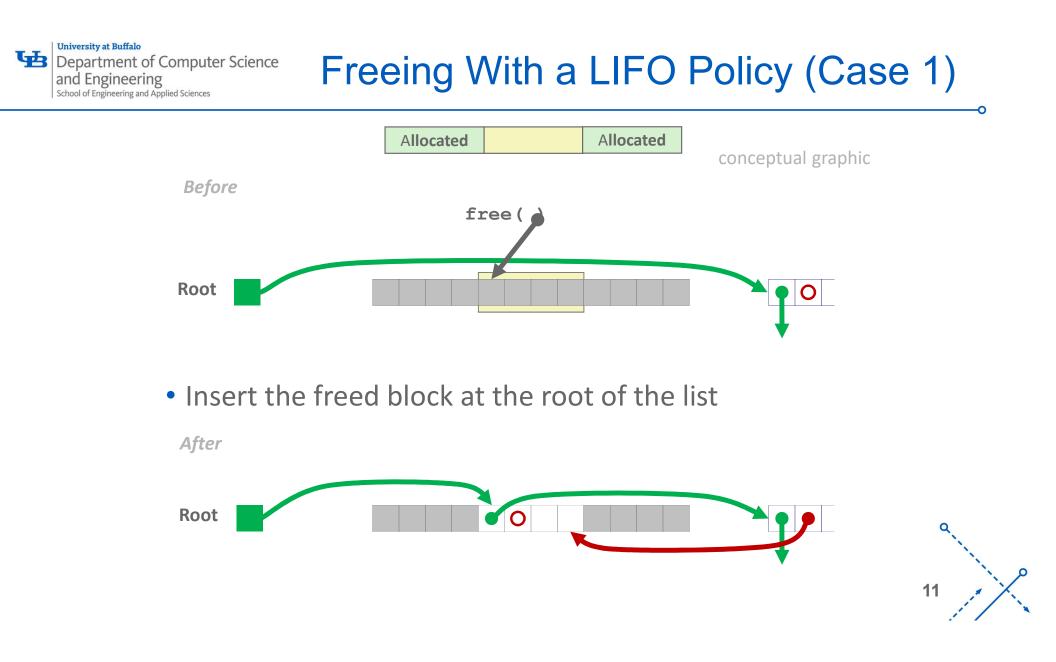

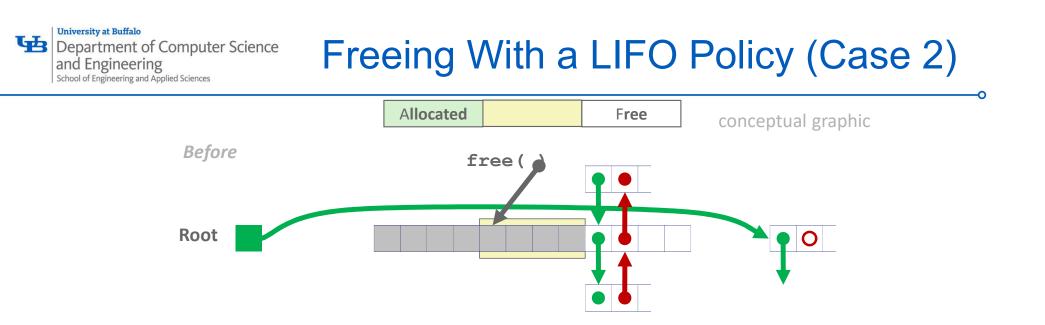

• Splice out adjacent successor block, coalesce both memory blocks, and insert the new block at the root of the list

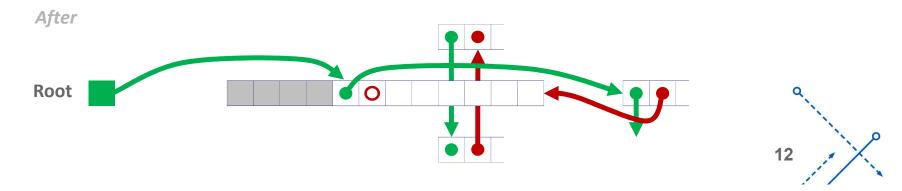

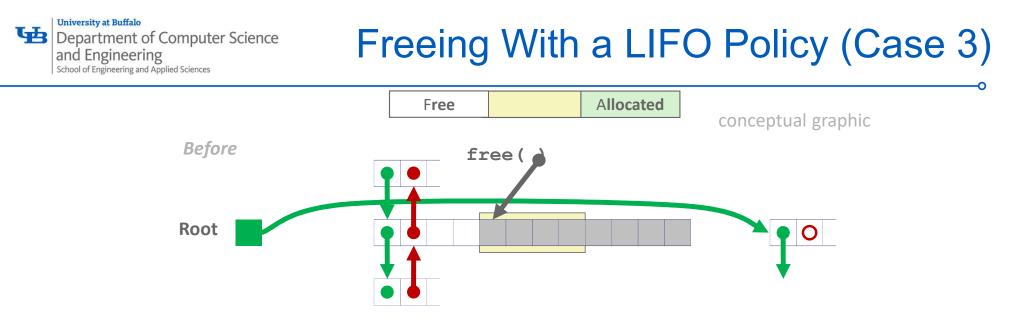

• Splice out adjacent predecessor block, coalesce both memory blocks, and insert the new block at the root of the list

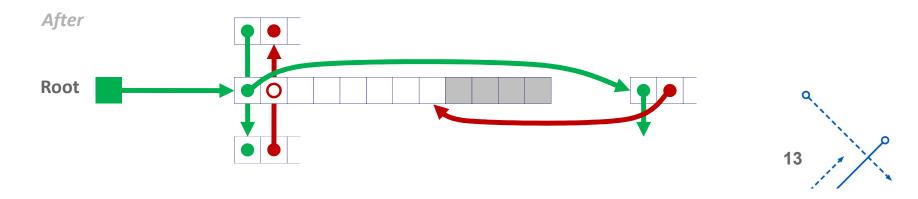

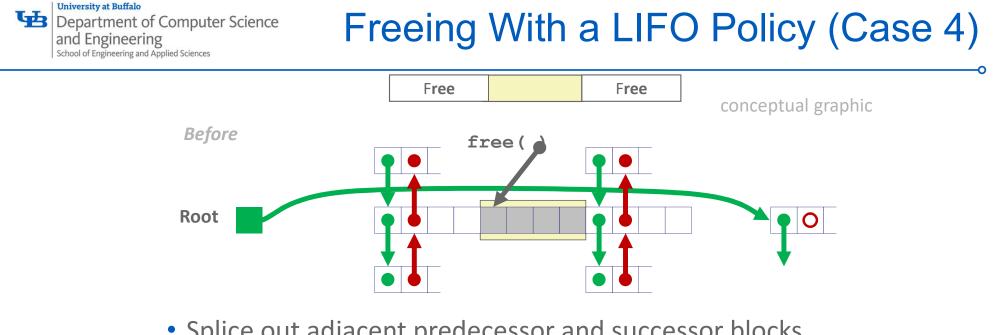

 Splice out adjacent predecessor and successor blocks, coalesce all 3 blocks, and insert the new block at the root of the list

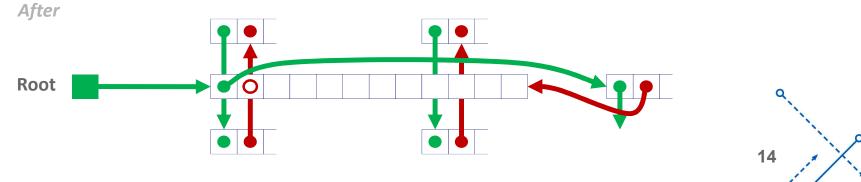

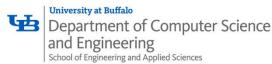

### Some Advice: An Implementation Trick

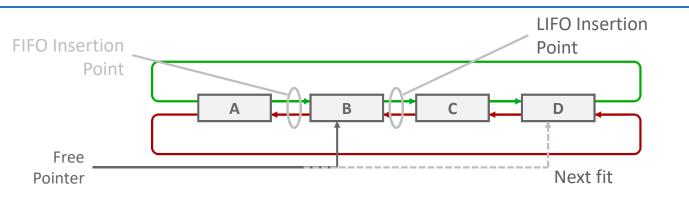

- Use circular, doubly-linked list
- Support multiple approaches with single data structure
- First-fit vs. next-fit
  - Either keep free pointer fixed or move as search list
- LIFO vs. FIFO
  - Insert as next block (LIFO), or previous block (FIFO)

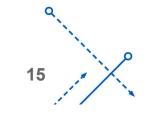

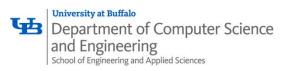

# **Explicit List Summary**

- Comparison to implicit list:
  - Allocate is linear time in number of *free* blocks instead of *all* blocks
    - *Much faster* when most of the memory is full
  - Slightly more complicated allocate and free because need to splice blocks in and out of the list
  - Some extra space for the links (2 extra words needed for each block)
    - Does this increase internal fragmentation?

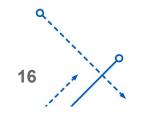

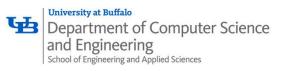

#### Today

- Explicit free lists
- Segregated free lists
- Garbage collection
- Memory-related perils and pitfalls

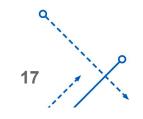

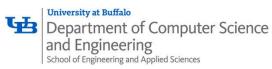

# Segregated List (Seglist) Allocators

• Each *size class* of blocks has its own free list

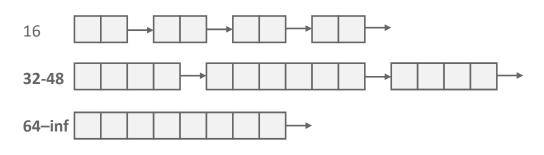

- Often have separate classes for each small size
- For larger sizes: One class for each size  $[2^i + 1, 2^{i+1}]$

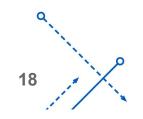

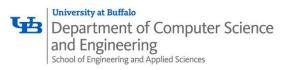

# **Seglist Allocator**

- Given an array of free lists, each one for some size class
- To allocate a block of size *n*:
  - Search appropriate free list for block of size *m* > *n* (i.e., first fit)
  - If an appropriate block is found:
    - Split block and place fragment on appropriate list
    - If no block is found, try next larger class
  - Repeat until block is found
- If no block is found:
  - Request additional heap memory from OS (using **sbrk()**)
  - Allocate block of *n* bytes from this new memory
  - Place remainder as a single free block in appropriate size class.

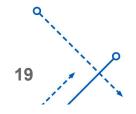

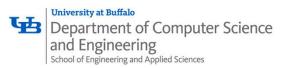

# Seglist Allocator (cont.)

- To free a block:
  - Coalesce and place on appropriate list
- Advantages of seglist allocators vs. non-seglist allocators (both with first-fit)
  - Higher throughput
    - log time for power-of-two size classes vs. linear time
  - Better memory utilization
    - First-fit search of segregated free list approximates a best-fit search of entire heap.
    - Extreme case: Giving each block its own size class is equivalent to best-fit.

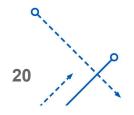

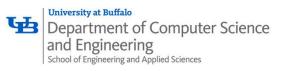

#### Today

- Explicit free lists
- Segregated free lists
- Garbage collection
- Memory-related perils and pitfalls

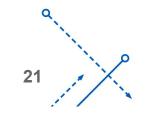

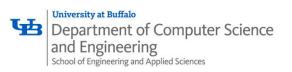

#### Implicit Memory Management: Garbage Collection

• *Garbage collection:* automatic reclamation of heap-allocated storage—application never has to explicitly free memory

```
void foo() {
    int *p = malloc(128);
    return; /* p block is now garbage */
}
```

- Common in many dynamic languages:
  - Python, Ruby, Java, Perl, ML, Lisp, Mathematica
- Variants ("conservative" garbage collectors) exist for C and C++
  - However, cannot necessarily collect all garbage

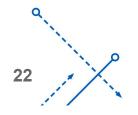

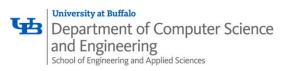

# **Garbage Collection**

- How does the memory manager know when memory can be freed?
  - In general we cannot know what is going to be used in the future since it depends on conditionals
  - But we can tell that certain blocks cannot be used if there are no pointers to them
- Must make certain assumptions about pointers
  - Memory manager can distinguish pointers from non-pointers
  - All pointers point to the start of a block
  - Cannot hide pointers

     (e.g., by coercing them to an int, and then back again)

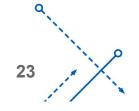

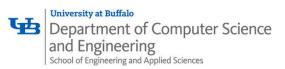

# **Classical GC Algorithms**

- Mark-and-sweep collection (McCarthy, 1960)
  - Does not move blocks (unless you also "compact")
- Reference counting (Collins, 1960)
  - Does not move blocks (not discussed)
- Copying collection (Minsky, 1963)
  - Moves blocks (not discussed)
- Generational Collectors (Lieberman and Hewitt, 1983)
  - Collection based on lifetimes
    - Most allocations become garbage very soon
    - So focus reclamation work on zones of memory recently allocated
- For more information:

Jones and Lin, "Garbage Collection: Algorithms for Automatic Dynamic Memory", John Wiley & Sons, 1996.

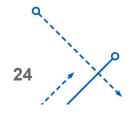

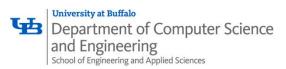

# Memory as a Graph

- We view memory as a directed graph
  - Each block is a node in the graph
  - Each pointer is an edge in the graph
  - Locations not in the heap that contain pointers into the heap are called **root** nodes (e.g. registers, locations on the stack, global variables)

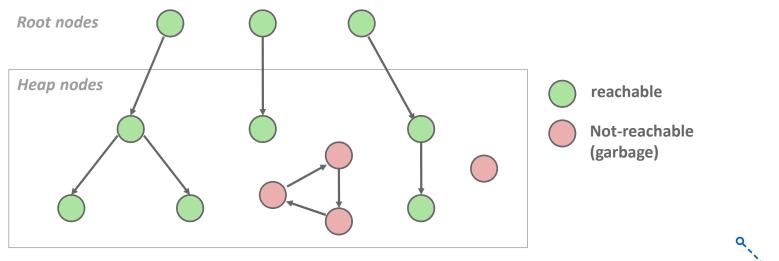

25

A node (block) is *reachable* if there is a path from any root to that node. Non-reachable nodes are *garbage* (cannot be needed by the application)

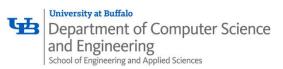

# Mark and Sweep Collecting

- Can build on top of malloc/free package
  - Allocate using **malloc** until you "run out of space"
- When out of space:
  - Use extra *mark bit* in the head of each block
  - *Mark:* Start at roots and set mark bit on each reachable block
  - Sweep: Scan all blocks and free blocks that are not marked

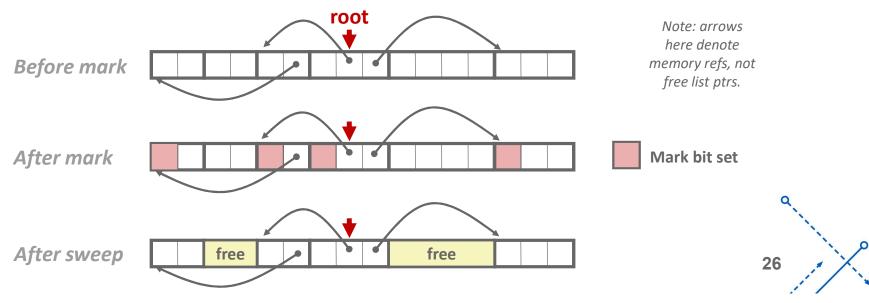

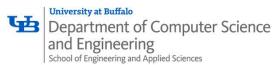

#### Assumptions For a Simple Implementation

- Application
  - **new (n):** returns pointer to new block with all locations cleared
  - read (b, i) : read location i of block b into register
  - write (b, i, v) : write v into location i of block b
- Each block will have a header word
  - addressed as b[-1], for a block b
  - Used for different purposes in different collectors
- Instructions used by the Garbage Collector
  - is\_ptr(p): determines whether p is a pointer
  - length (b): returns the length of block b, not including the header
  - get\_roots(): returns all the roots

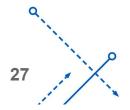

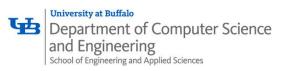

```
ptr mark(ptr p) {
    if (!is_ptr(p)) return;
    if (markBitSet(p)) return;
    setMarkBit(p);
    for (i=0; i < length(p); i++)
        mark(p[i]);
    return;
}</pre>
```

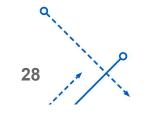

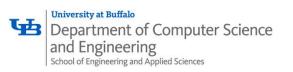

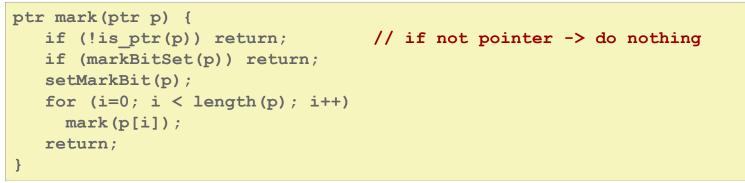

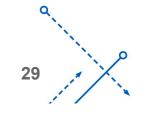

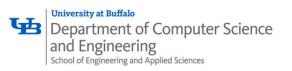

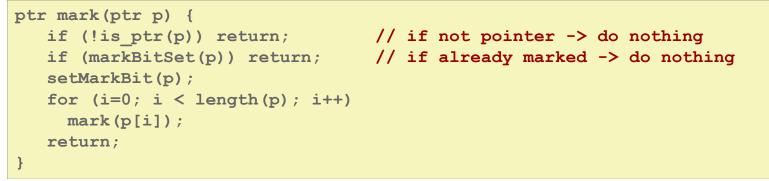

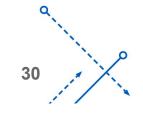

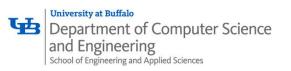

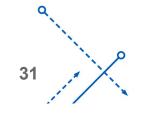

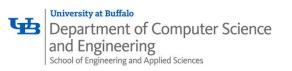

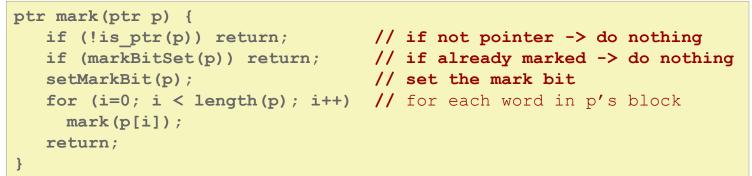

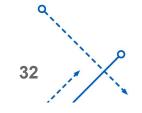

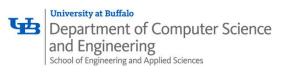

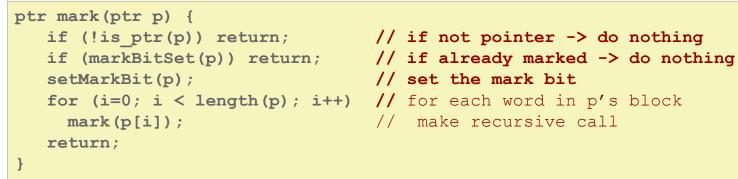

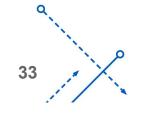

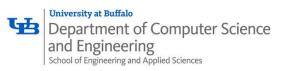

Mark using depth-first traversal of the memory graph

Sweep using lengths to find next block

34

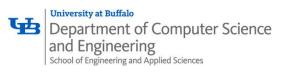

Mark using depth-first traversal of the memory graph

Sweep using lengths to find next block

```
ptr sweep(ptr p, ptr end) {
  while (p < end) { // for entire heap
    if markBitSet(p) // did we reach this block?
        clearMarkBit();
    else if (allocateBitSet(p))
        free(p);
        p += length(p+1);
}</pre>
```

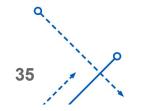

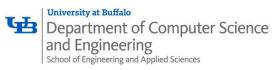

Mark using depth-first traversal of the memory graph

Sweep using lengths to find next block

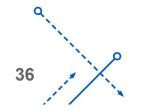

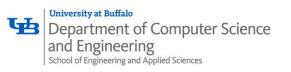

### Mark and Sweep Pseudocode

Mark using depth-first traversal of the memory graph

Sweep using lengths to find next block

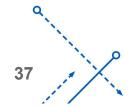

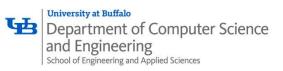

### Mark and Sweep Pseudocode

Mark using depth-first traversal of the memory graph

Sweep using lengths to find next block

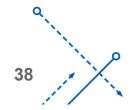

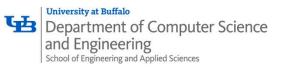

### Mark and Sweep Pseudocode

Mark using depth-first traversal of the memory graph

Sweep using lengths to find next block

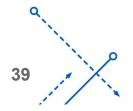

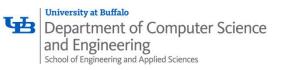

Today

- Explicit free lists
- Segregated free lists
- Garbage collection
- Memory-related perils and pitfalls

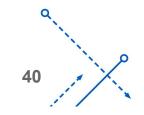

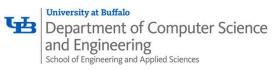

# Memory-Related Perils and Pitfalls

- Dereferencing bad pointers
- Reading uninitialized memory
- Overwriting memory
- Referencing nonexistent variables
- Freeing blocks multiple times
- Referencing freed blocks
- Failing to free blocks

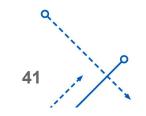

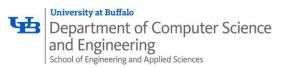

### **Dereferencing Bad Pointers**

• The classic scanf bug

int val; ... scanf("%d", val);

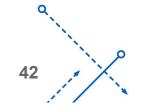

University at Buffalo Department of Computer Science and Engineering School of Engineering and Applied Sciences

## **Reading Uninitialized Memory**

• Assuming that heap data is initialized to zero

```
/* return y = Ax */
int *matvec(int **A, int *x) {
    int *y = malloc(N*sizeof(int));
    int i, j;
    for (i=0; i<N; i++)
        for (j=0; j<N; j++)
            y[i] += A[i][j]*x[j];
    return y;
}</pre>
```

• Can avoid by using calloc

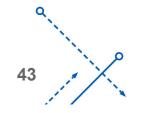

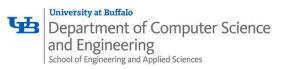

• Allocating the (possibly) wrong sized object

```
int **p;
p = malloc(N*sizeof(int));
for (i=0; i<N; i++) {
    p[i] = malloc(M*sizeof(int));
}
```

• Can you spot the bug?

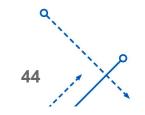

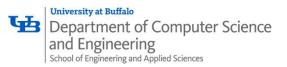

• Off-by-one errors

```
char **p;
p = malloc(N*sizeof(int *));
for (i=0; i<=N; i++) {
    p[i] = malloc(M*sizeof(int));
}
```

#### char \*p;

```
p = malloc(strlen(s));
strcpy(p,s);
```

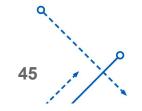

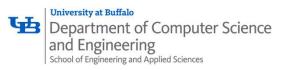

• Not checking the max string size

```
char s[8];
int i;
gets(s); /* reads "123456789" from stdin */
```

• Basis for classic buffer overflow attacks

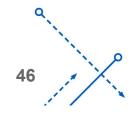

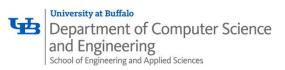

• Misunderstanding pointer arithmetic

```
int *search(int *p, int val) {
  while (p && *p != val)
    p += sizeof(int);
  return p;
}
```

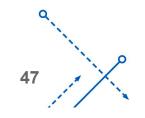

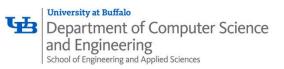

• Referencing a pointer instead of the object it points to

```
int *BinheapDelete(int **binheap, int *size) {
    int *packet;
    packet = binheap[0];
    binheap[0] = binheap[*size - 1];
    *size--;
    Heapify(binheap, *size, 0);
    return(packet);
}
```

- What gets decremented?
  - (See next slide)

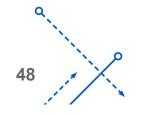

Viniversity at Buffalo Department of Computer Science and Engineering School of Engineering and Applied Sciences

### **C** operators

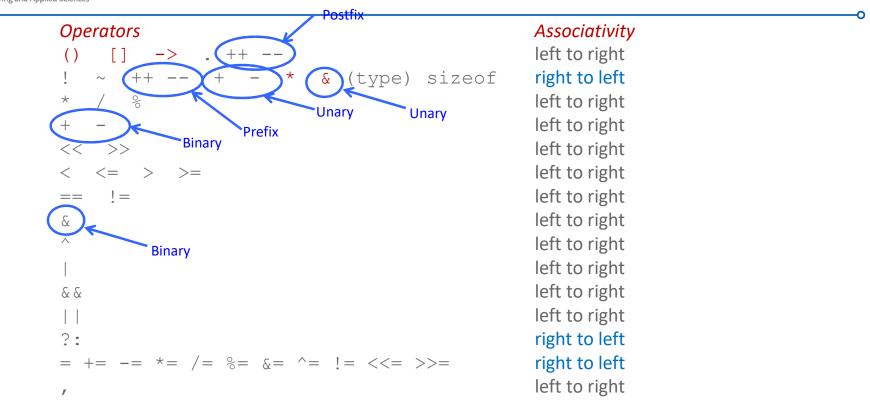

- –>, (), and [] have high precedence, with \* and & just below
- Unary +, -, and \* have higher precedence than binary forms

49

Source: K&R page 53, updated

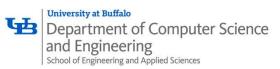

• Referencing a pointer instead of the object it points to

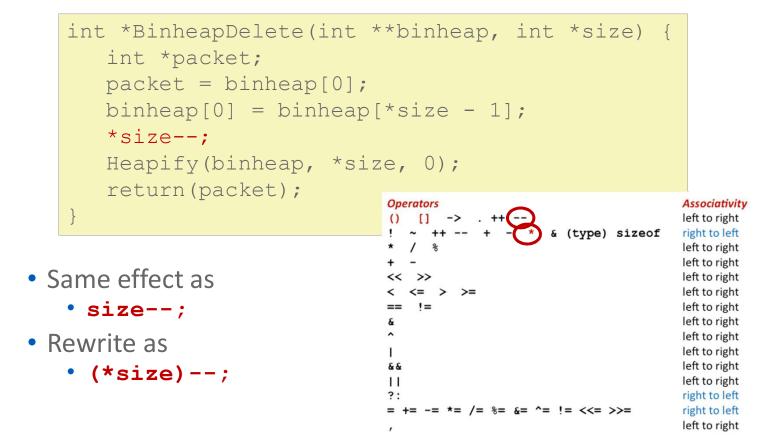

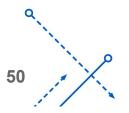

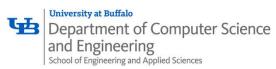

# **Referencing Nonexistent Variables**

• Forgetting that local variables disappear when a function returns

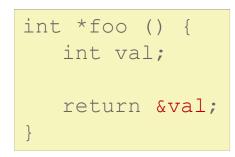

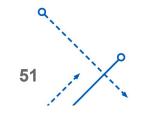

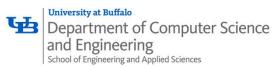

## **Freeing Blocks Multiple Times**

### • Nasty!

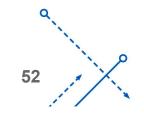

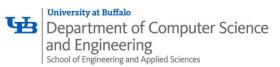

### **Referencing Freed Blocks**

#### • Evil!

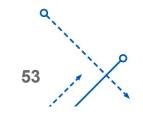

University at Buffalo Department of Computer Science and Engineering School of Engineering and Applied Sciences

## Failing to Free Blocks (Memory Leaks)

• Slow, long-term killer!

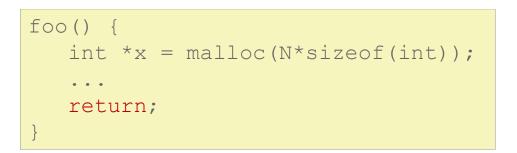

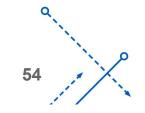

University at Buffalo Department of Computer Science and Engineering School of Engineering and Applied Sciences

# Failing to Free Blocks (Memory Leaks)

• Freeing only part of a data structure

```
struct list {
    int val;
    struct list *next;
};
foo() {
    struct list *head = malloc(sizeof(struct list));
    head->val = 0;
    head->next = NULL;
    <create and manipulate the rest of the list>
    ...
    free(head);
    return;
}
```

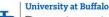

Department of Computer Science and Engineering School of Engineering and Applied Sciences

# **Dealing With Memory Bugs**

- Debugger: gdb
  - Good for finding bad pointer dereferences
  - Hard to detect the other memory bugs
- Data structure consistency checker
  - Runs silently, prints message only on error
  - Use as a probe to zero in on error
- Binary translator: valgrind
  - Powerful debugging and analysis technique
  - Rewrites text section of executable object file
  - Checks each individual reference at runtime
    - Bad pointers, overwrites, refs outside of allocated block
- glibc malloc contains checking code
  - setenv MALLOC\_CHECK\_ 3

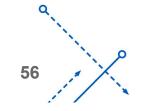